## **Feiertage | Terminplaner**

Im AMPAREX Kalender/Terminplaner sind alle deutschen Feiertage sowohl regional als auch bundesweit eingetragen und werden in den jeweiligen Ansichten automatisch auf das jeweilige Bundesland angezeigt. In dieser Maske pflegen Sie die bundesweit und für Ihre Region gültigen Feiertage und sonstige, an ein bestimmtes Datum gebundene, Ereignisse (z. B. Beginn und Ende der Sommerzeit). Des weiteren besteht für ausländische AMPAREX Nutzer die Möglichkeit Feiertage aus einer externen Datei zu importieren.

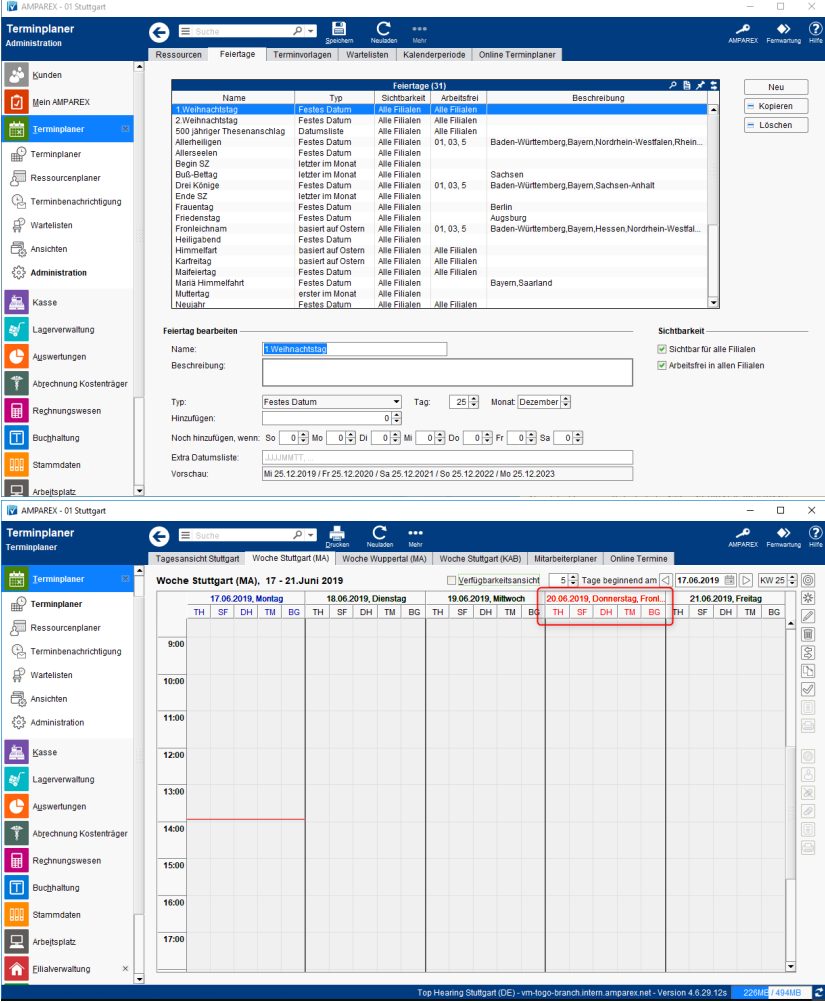

### Funktionsleiste

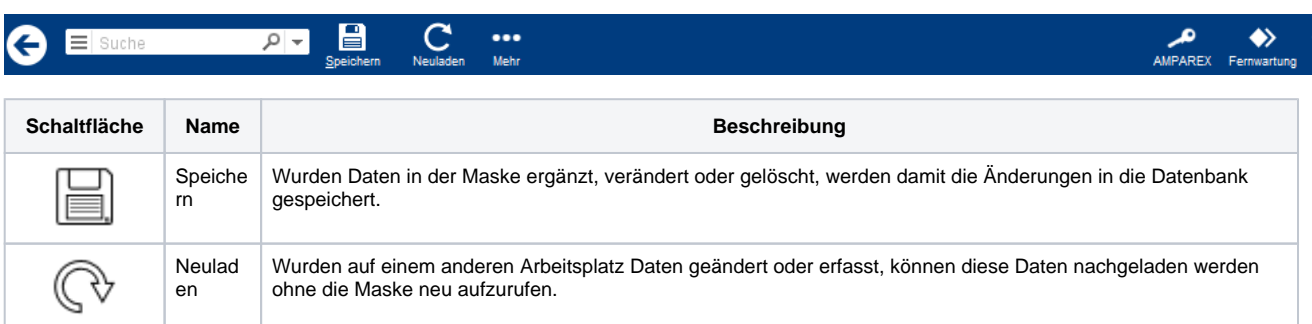

### Maskenbeschreibung

#### **Hinweis** Δ

Sollen Feiertage eines benachbarten Landes mit angezeigt werden, müssen fehlende, länderspezifische Feiertage per Hand eingetragen werden.

# **Feiertage | Terminplaner**

### **Tabelle 'Feiertage'**

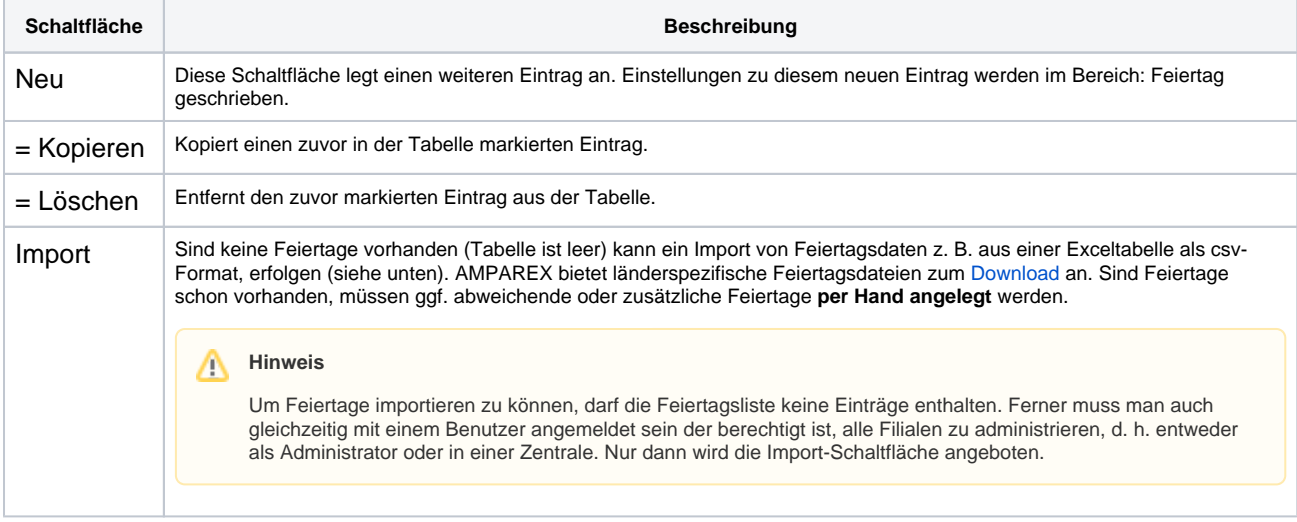

#### **Feiertage bearbeiten**

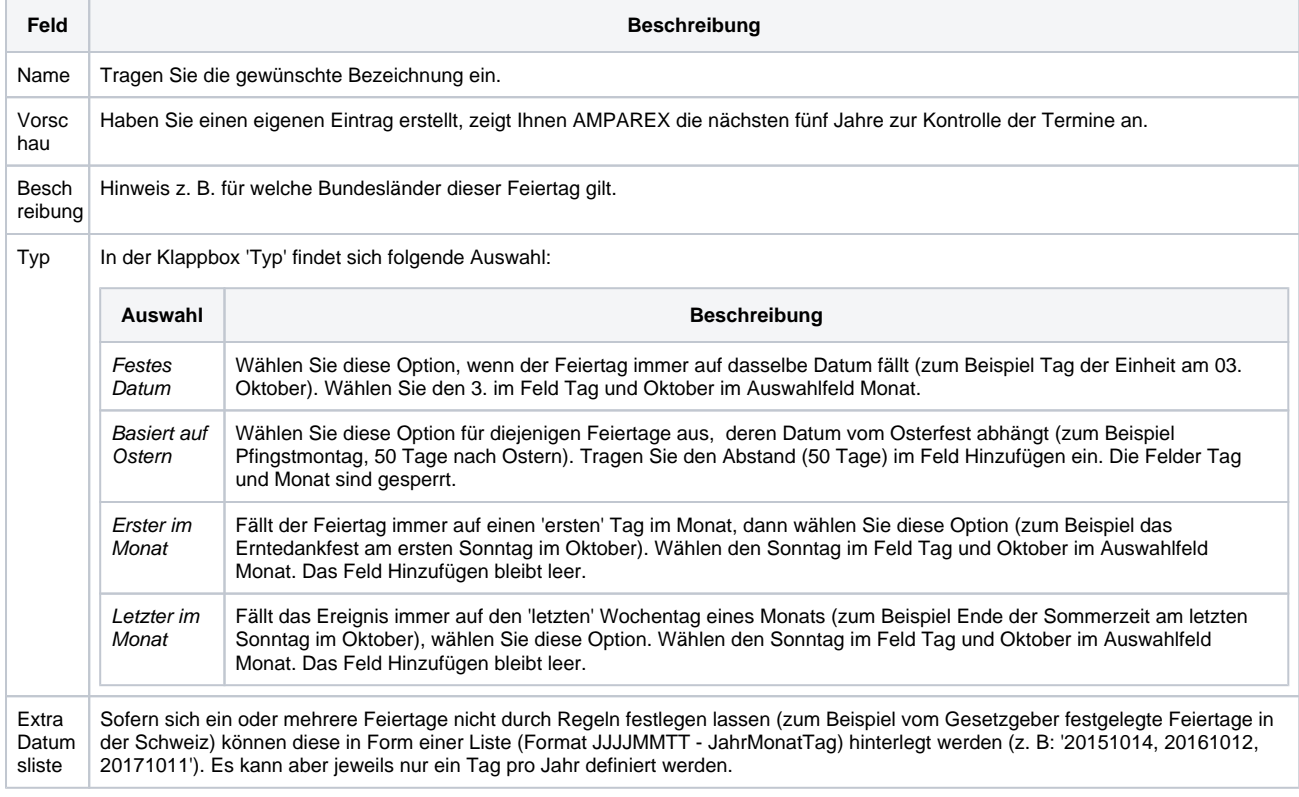

#### **Sichtbarkeit**

**Feld Beschreibung**

# **Feiertage | Terminplaner**

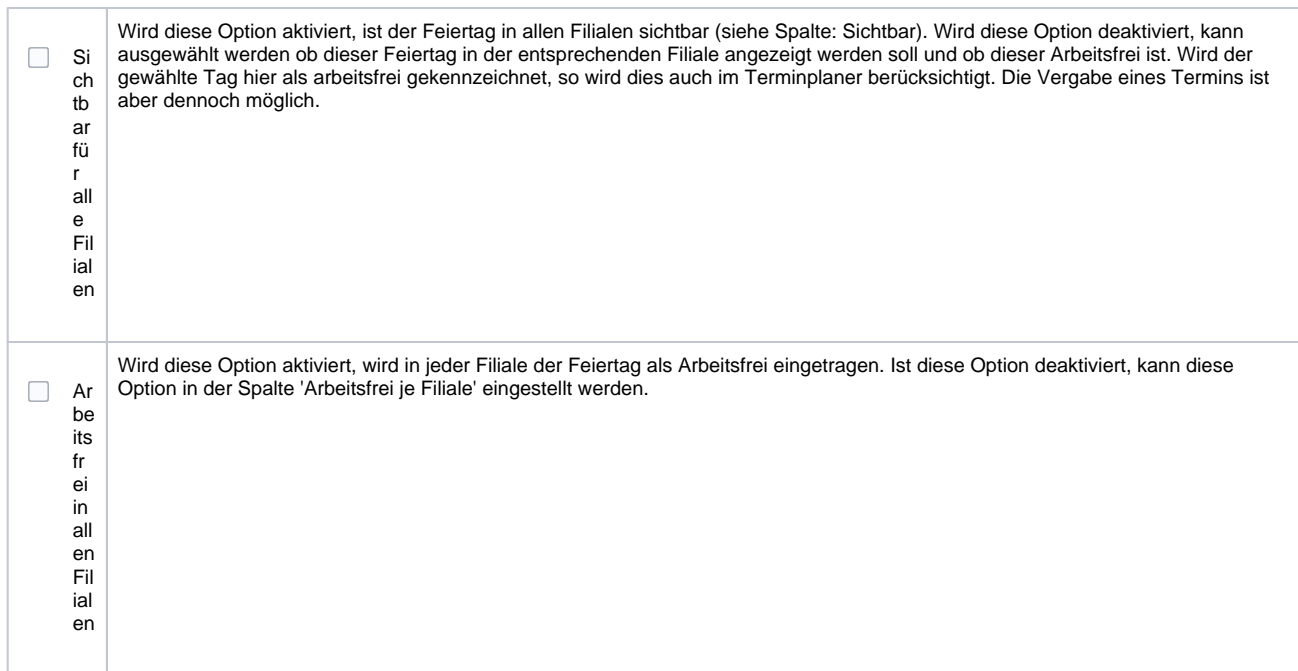